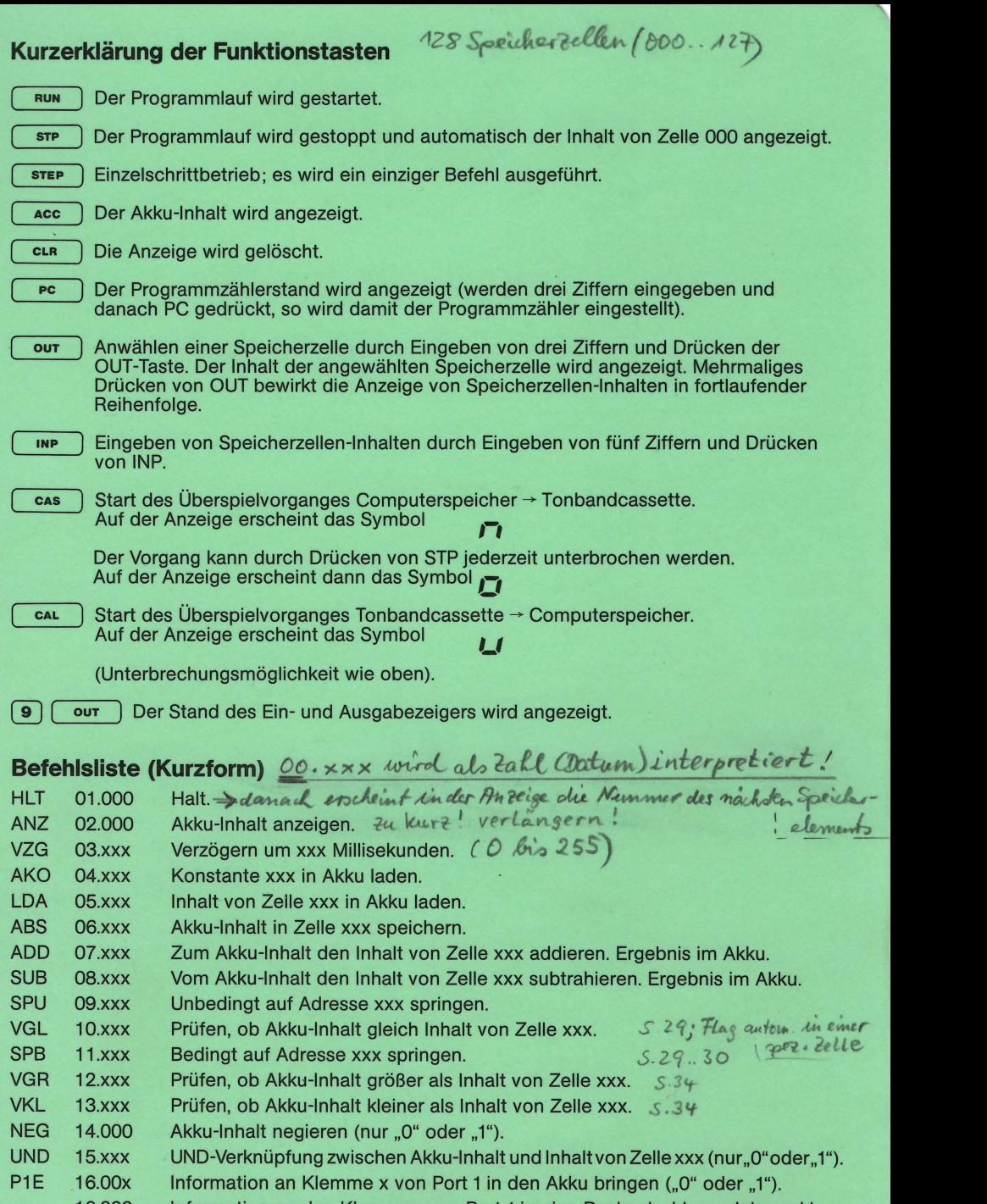

- 16.000 Information an den Klemmen von Port 1 in eine Dezimalzahl wandeln und in den Akku bringen.
- P1A 17.00x Akku-Inhalt ("0" oder "1") an Port 1 Klemme x bringen.
	- 17.000 Dezimalen Akku-Inhalt in eine Dual-Zahl wandeln und an Port 1 bringen.

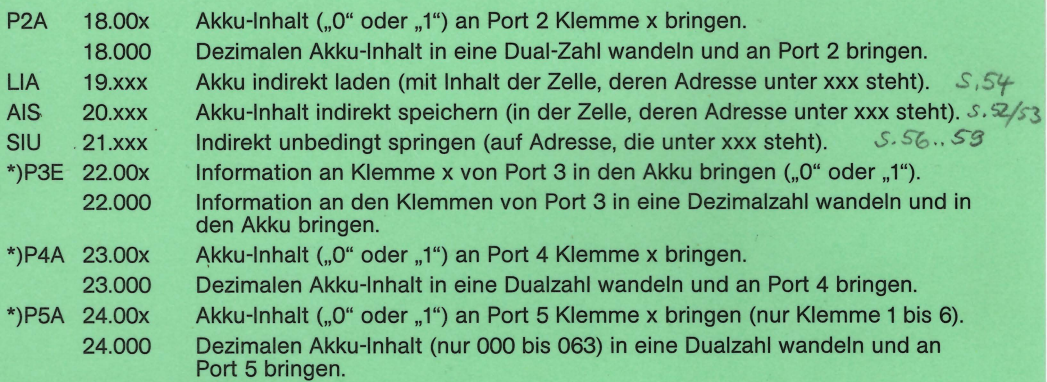

\*) nur für Speichererweiterung

# **Bedeutungen der Fehleranzeigen F 001 bis F 007**

## **Fehleranzeige F 001: zuwenig oder zuviel Ziffern eingetippt**

- a) Es werden mehr als fünf Ziffern eingegeben
- b) Es werden keine, eine, zwei oder vier Ziffern eingegeben und sodann die INP-Taste gedrückt
- c) Es werden eine, zwei, vier oder fünf Ziffern eingegeben und sodann die PC-Taste gedrückt
- d) Es werden eine, zwei, vier oder fünf Ziffern eingegeben und dann die OUT-Taste gedrückt

# **Fehleranzeige F 002: laufendes Programm erkennt ungültigen Operationscode**

Während des Programmlaufes wurde aus einer Speicherzelle ein Wert geholt, der mit 00 ... beginnt, also keinen Befehl, sondern ein Datum darstellt. Der Programmlauf wird unterbrochen, der Programmzählerstand gibt die Adresse des fehlerhaften "Befehls" an (Taste PC drücken).

#### **Fehleranzeige F 003: laufendes Programm erkennt ungültige Adreßangabe**

- a) Beim Programmlauf wird der Programmzählerstand 127 (für die Grundversion) bzw. 255 (mit Speichererweiterung) überschritten.
- b) Beim Programmlauf wird aus dem Speicher ein Befehl mit einer Adreßangabe für eine Speicherzelle geholt, die (in der Grundversion) ,,gar nicht da ist" (Adreßangabe größer als 127).

## **Fehleranzeige F 004: Ungültigen Operationscode oder Adresse eingetippt**

- a) Es wird über die Tastatur ein Befehl eingegeben, in dem eine Adreßangabe größer als 255 enthalten ist.
- b) Beim fortlaufenden Drücken der Taste OUT wird der Adreßbereich überschritten (d. h. es wird versucht, den Inhalt einer Speicherzelle anzuschauen, die "gar nicht da ist").
- c) Es wird ein Befehl mit einem ungültigen Operationscode eingegeben (OP-Code größer als 24, also z. B. 25.xxx).

#### **Fehleranzeige F 005: laufendes Programm erkennt ungültigen Operanden**

Beim Programmlauf wird bei den Befehlen

ADD, SUB, VGL, NEG, UND, P1E, P1A, P2A, P3A, P4A oder P5A

ein ungültiger Operand erkannt. (Beispiel: bei der Ausführung eines Additionsbefehls erkennt der Computer, daß in der Speicherzelle, deren Inhalt addiert werden soll, kein Datum, sondern ein Befehl steht).

Der Programmlauf wird unterbrochen, der Programmzählerstand gibt an, an welcher Stelle das Programm abgebrochen wurde (Taste PC drücken!).

# **Fehleranzeige F 006: Rechenergebnis größer als 255 oder kleiner als 0**

- a) Bei der Ausführung des Additionsbefehls wird das Ergebnis größer als 255.
- b) Bei der Ausführung des Subtraktionsbefehls wird das Ergebnis kleiner als null (keine negativen Zahlen möglich).

## **Fehleranzeige F 007: Fehlerhafte Werte von der Cassette**

Beim Einlesen von der Cassette in den Computer wurden ungültige Werte erkannt.